РОССИЙСКАЯ ФЕДЕРАЦИЯ

Настоящее удостоверение свидетельствует о том, что

### Золкина Наталья Сергеевна

с 25 ноября 2017 года по 23 декабря 2017 года

прошел(а) повышение квалификации в (на)

Государственном автономном профессиональном образовательном учреждении Краснодарского края "Ленинградский социально-педагогический колледж"

# **УДОСТОВЕРЕНИЕ**

О ПОВЫШЕНИИ КВАЛИФИКАЦИИ

232406228997

Документ о квалификации

Регистрационный номер 7519- ПК

Город ст-ца Ленинградская

Дата выдачи 23 декабря 2017

по дополнительной профессиональной программе "Теоретические, методические и организационные особенности работы педагога в условиях ФГОС ДО"

> в объёме 72 часа

Итоговая работа на тему:

«Применение современных образовательных технологий в деятельности воспитателей ДОО с учетом требований ФГОС ДО»

Respondences C. MM  $\mathbb{R}$ at

Г.В. Бауэр

Г.П. Науменко

МИНИСТЕРСТВО ОБРАЗОВАНИЯ, НАУКИ И МОЛОДЕЖНОЙ ПОЛИТИКИ КРАСНОДАРСКОГО КРАЯ

> Государственное бюджетное образовательное учреждение дополнительного профессионального образования «Институт развития образования» Краснодарского края

# УДОСТОВЕРЕНИЕ

О ПОВЫШЕНИИ КВАЛИФИКАЦИИ

231200575199

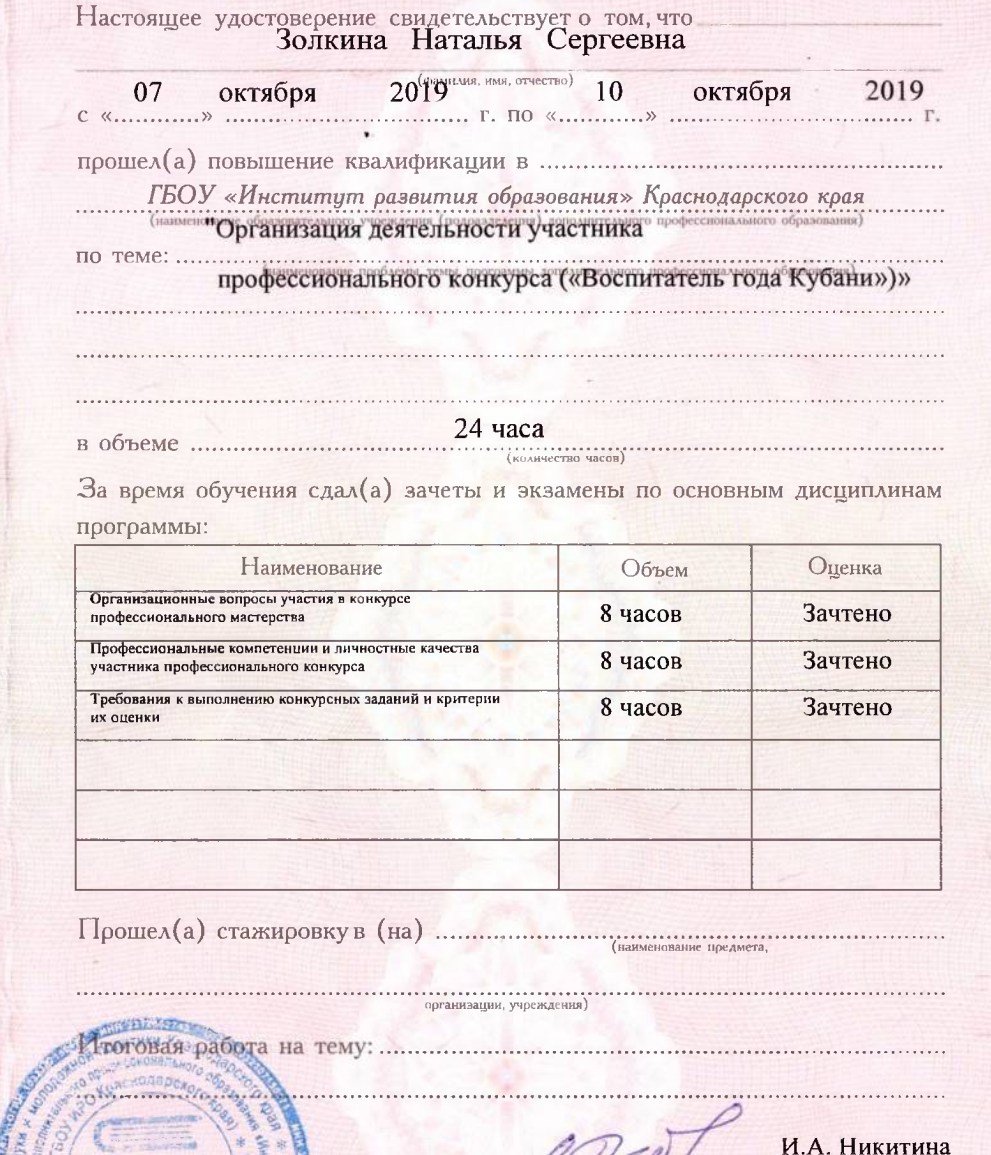

 $P$ <sub>e</sub> $k$ mo $\rho$  ....

Краснодар

Секретарь .......

こくこくこくこくこくごくこくごくごく

SOS SOS SOS

Ю.В.Илюхина

10 октября 2019 г.

Дата выдачи ...

8088/19 Регистрационный номер №

XYAMA

**ANASKINGNINGNINGNINGNING** 

 $X \times$ 

**ATANANY** 

CARATAS

РОССИЙСКАЯ ФЕДЕРАЦИЯ

Автономная некоммерческая профессиональная образовательная организация «Кубанский институт профессионального образования»

#### Настоящее удостоверение свидетельствует о том, что

## Золкина **Наталья** Сергеевна

прошел(а) повышение квалификации в (на)

Автономной некоммерческой профессиональной образовательной организации «Кубанский институт профессионального образования»

# УДОСТОВЕРЕНИЕ О ПОВЫШЕНИИ КВАЛИФИКАЦИИ

## 2312005.47239

Документ о квалификации

Регистрационный номер

5118-IIK

Город Краснодар

Дата выдачи

16.03.2019

по дополнительной профессиональной программе

«Проектная деятельность в образовательных организациях в контексте требований ФГОС»

### с 15.03.2019 г. по 16.03.2019 г.

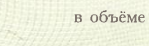

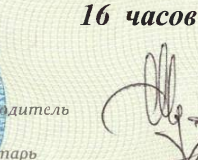

О.Л.Шутов

Л.Д.Гарбуз